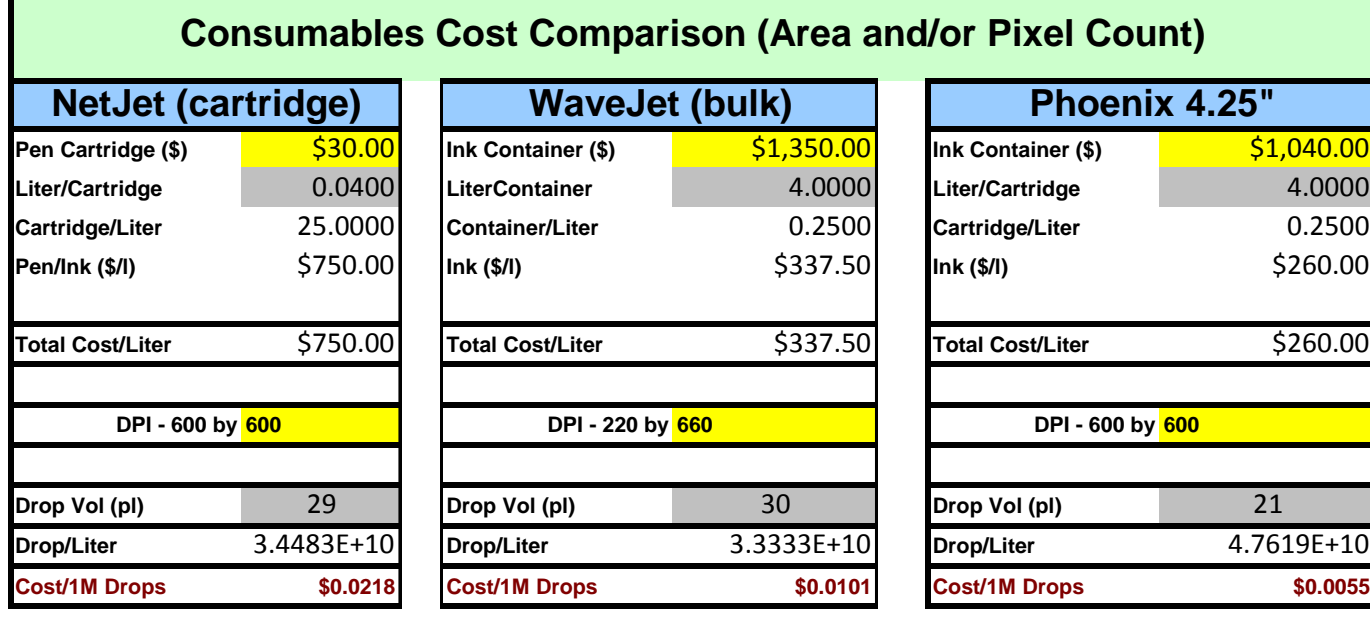

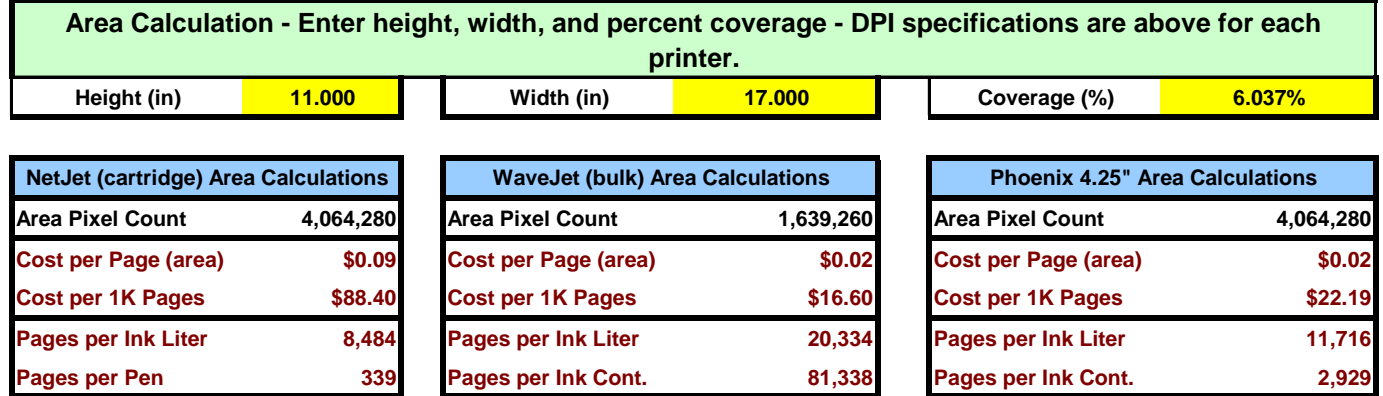

**Pixel Count 189,673 Y Adjust for Each Printer's Resolution? (Y/N) Pixel Count Calculation - Enter the desired number of pixels for calculations - Select whether to adjust to the specified Printer DPIs.**

NOTE: **The specified Pixel\_Count may be specified assuming a 600x600 dpi "base" image or it may be an absolute number of pixels. If the pixel count was determined using a 600x600 dpi image, set**  Adjust for Each Printer's Resolution to "Y" to automatically adjust the pixel count for each printer to **account for it's specified resolution. This is recommended in order to provide the best "apples to apples" comparison.. If not set to "Y", the the absolute value entered for Pixel\_Count will be used for all printers. If adjusting, ensure that the dpi specified above for each printer is as desired.**

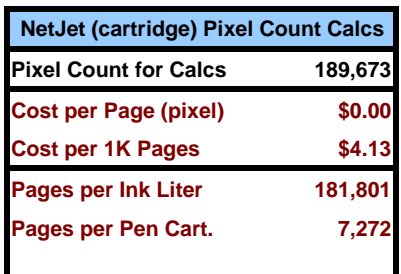

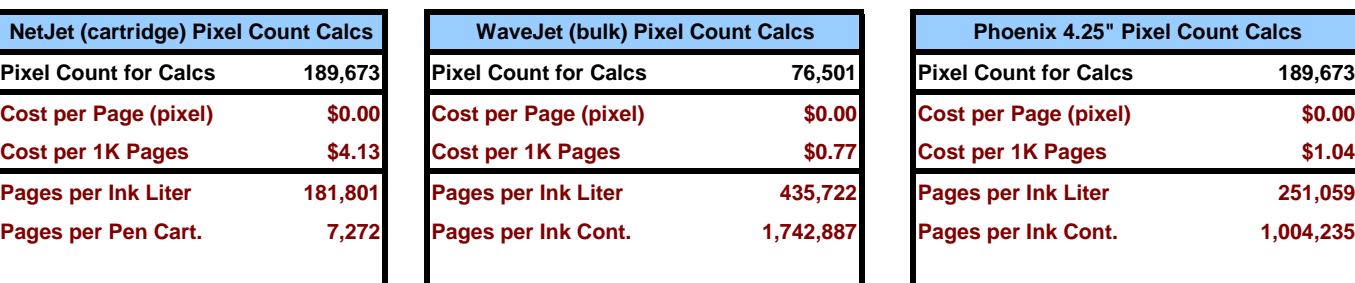

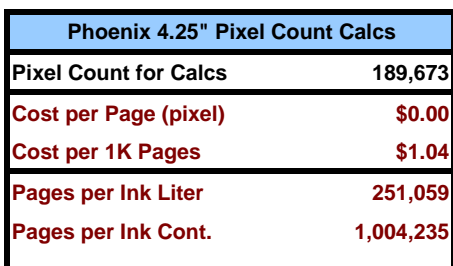